### Filas de prioridade

Marcelo K. Albertini

3 de Dezembro de 2013

### O que é uma fila de prioridade?

Estrutura de dados que generaliza a ideia de ordenação.

Coleções de elementos: inserir e remover itens. Qual remover?

- $\blacktriangleright$  Pilha remover o item mais novo
- $\blacktriangleright$  Fila remover o item mais velho
- $\blacktriangleright$  Fila aleatorizada remover item mais aleatório
- ► Fila de prioridade remover o maior ou menor item

## Exemplo de uso de filas de prioridade

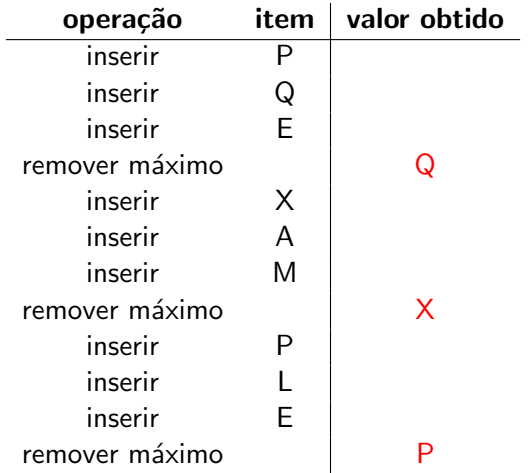

# **Aplicações**

- ► Simulação orientada a eventos
	- $\blacktriangleright$  clientes em uma fila
	- $\triangleright$  colisão de partículas
- ► Compressão de dados
	- ► Código de Huffman
- $\blacktriangleright$  Busca em grafos
	- ► Algoritmo de Dijkstra
	- ► Algoritmo de Prim
- ► Inteligência artificial
	- $\blacktriangleright$  Busca A\*
- $\blacktriangleright$  Sistemas operacionais
	- ► balanceamento de carga
	- ► manipulação de interrupções
- $\blacktriangleright$  Filtragem de spam bayesiano
- $\blacktriangleright$  Ranking web

### Generalização de

pilhas, filas, filas aleatórias

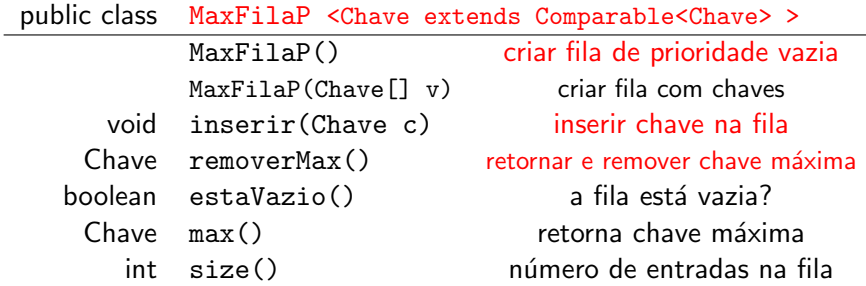

Chave deve ser Comparable

## Exemplo de uso de fila de prioridade

### Encontrar os  $M$  maiores itens de uma sequência  $N$  itens

- ▶ Detecção de fraudes e ataques em redes de computadores
- ▶ Processamento de consultas em buscador web

#### Restrição

não há espaço de memória para guardar os  $N$  itens

Exemplo: detecção de fraudes

Marcelo \$80

- Joao \$30000
- Maria \$9999
- Paulo \$10000000
- Beatriz \$910

Suspeitos: Paulo \$10000000 Joao \$30000

...

#### Meta

Encontrar os  $M$  maiores itens de uma sequência  $N$  itens: usar uma MinFilaP.

```
1 MinFilaP<Pagina> minfila = new MinFilaP<Pagina>();<br>2 BufferedReader teclado = new BufferedReader(new
    Buffered Reader teclado = new Buffered Reader (new
         File Reader (System. in) );
 3 String consulta = teclado nextLine();
 4
 5 \nvert while (teclado has Next Line ()) {<br>6 String linha = teclado next Line
      String linha = teclado.nextLine();
 7
 8 Pagina p = new \text{ Pagina (linha, consulta);}<br>9 // cada pagina guarda um valor de relev
      1/ cada pagina guarda um valor de relevancia para a
            c o n s u l t a
10
11 minfila. in serir (p);
12
13 if (minfila. size () > M)
14 minfile removerMin();
15
```
#### Meta

Encontrar os  $M$  maiores itens de uma sequência  $N$  itens: usar uma MinFilaP.

**Complexidades** 

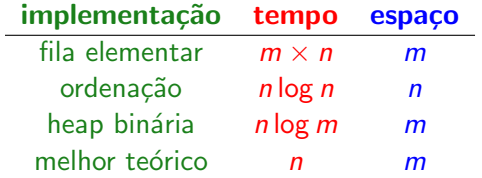

```
\frac{2}{3}5
 |9|11
13
19
```

```
public class MaxFilaDesordenada<Chave extends
       Comparable<Chave>> {
3 private Chave [] fila; // fila [i] = i -esimo elemento 4 private int N;
     private int N;
6 public MaxFilaDesordenada(int capacidade) {<br>7 fila = (Chave ) new Comparable [capacity]
       fila = (Chave []) new Comparable [capacity];
\begin{array}{c|c} 8 & \end{array}10 public boolean estaVazio() { return N==0; }
12 public inserir (Chave c) { file [N++] = c; }
14 public Chave removerMax() {
15 int max = 0;
16 for (int i =1; i < N; i++)
17 if (\text{fila} \mid \text{max} \mid \text{compareTo} (\text{fila} \mid i)) < 0)18 max = i;
20 troca (max, N-1);
21 return fila[-N];
22 }
23 \big\rfloor } 9/31
```
## Implementação de filas de prioridade

#### Meta

Implementar todas as operações eficientemente.

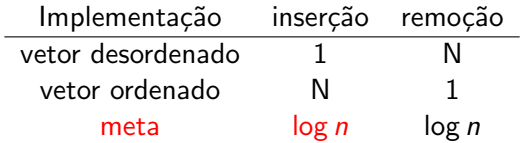

### O que é?

Heap binária é uma estrutura de dados que permite a execução eficiente das operação de inserção e remoção em filas de prioridade.

Heap binária é um tipo de árvore

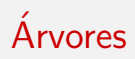

### Arvore binária

Vazia ou nós com ligações à direita ou à esquerda para outras ´arvores.

## Árvore binária completa

Perfeitamente balanceada. Cada nível possui todos os nós possíveis, exceto, possivelmente o último.

- $\triangleright$  altura de uma árvore binária é  $\lfloor logN \rfloor$
- $\blacktriangleright$  altura aumenta quando N for potência de 2:

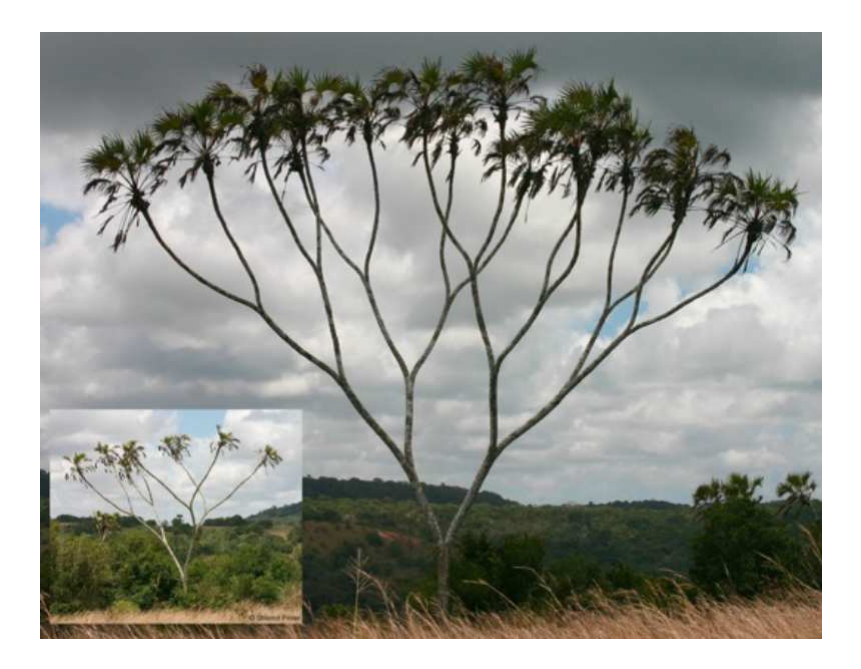

### Heap binária

Uma árvore binária completa

- $\blacktriangleright$  Chaves estão em nós
- ▶ Chaves-pais não são menores que chaves-filhas

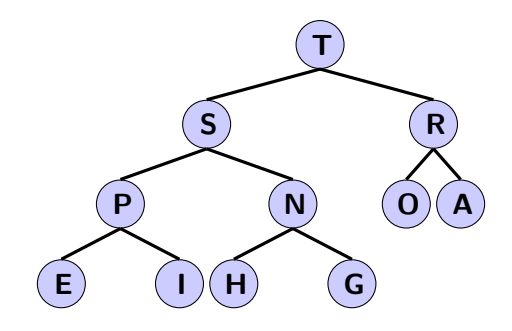

## Propriedades da heap binária

- ► Implementação em um vetor
- $\triangleright$  Maior chave está em v[1], que é a raiz da árvore binária
- ▶ Usa posições do vetor para ligações entre nós
	- ► Nó pai do nó na posição k está na posições  $|(k/2)|$ 
		- $\blacktriangleright$  Lembre-se  $|1.9|=1$
	- ► Filhos do nó na posição k estão em 2k e 2k + 1

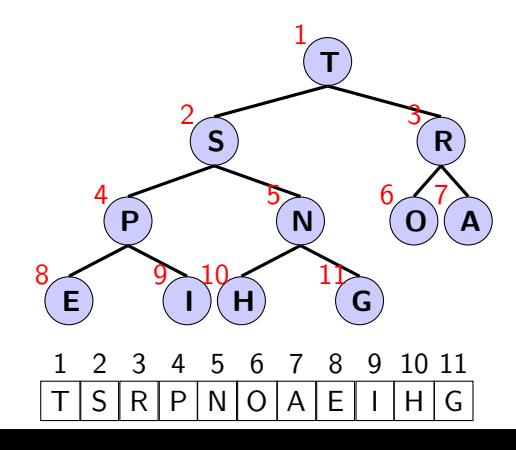

## Implementação de operações da heap binária

- ▶ Propriedades invariantes da heap binária devem ser sempre mantidas
- ▶ Na inserção ou remoção de chaves, verificar e corrigir violações de propriedades

## Promoção em heap binária

#### Cenário

Chave-filha torna-se maior que chave-pai. Isso provoca uma violação de regras da heap.

### Para eliminar a violação

- ▶ Trocar chave-folha com chave-pai
- ▶ Repetir até corrigir todas as violações

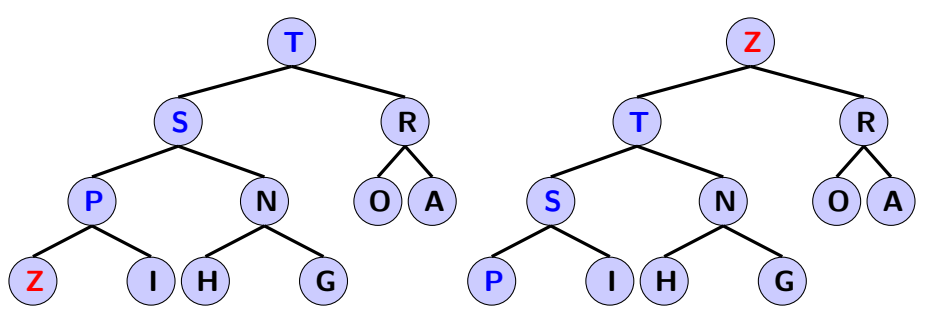

Elemento fila[ $k/2$ ] deve ser maior que fila[ $k$ ], se não for devemos trocá-los

void promocao (int  $k$ ) { while  $(k > 1 \& (j \in [k/2] .$  compareTo  $(j \in [k]) < 0)$  {  $\textsf{troca}(k, k/2); // \textsf{troca pois fila}[k/2] < \textsf{fila}[k]$  $k = k/2$ ; // sobe na árvore com divisão inteira 5 }  $6 \vert \ \}$ 

- ► Inserção: Inserir nó no fim do vetor e aplique a promoção
- $\triangleright$  Custo: No máximo  $1 + \log N$  comparações

```
void insercao (Chave c) \{\begin{array}{c|c} 2 & \text{final} (++N) = c \end{array};<br>3 promocao(N);
        promocao (N);
4 }
```

```
void insercao (Chave c) {
   \text{fill } [++N] = c; promocao(N);
\frac{2}{3}1 void promocao (int k) {<br>2 while (k > 1 &&<br>3 (fila [k/2] compare]
    while (k > 1 &&
         \int fila \lceil k/2 \rceil. compareTo \intfila [k] (0) (4 t roca (k, k/2);
      k = k/2;6 }
7 }
```
Comecar com inserção no fim.

Inserção da *chave*  $= 9$ 8 1 7  $\mathcal{D}$ 5 3 6 4 1 5 3 6 7 2 4 8  $\mathbf Q$ 9

```
1 void insercao (Chave c) {
    \text{fill } a \left[ \text{++N} \right] = c; promocao (N);
\frac{2}{3}1 void promocao (int k) {<br>2 while (k > 1 &&<br>3 (fila [k/2] compare]
     while (k > 1 &&
          \int fila \lceil k/2 \rceil compareTo \intfila [k] (0) (
```
Inser¸c˜ao da chave = 9 

Promoção no lugar do pai  $9/2 = 4$ 

4  $t$  roca  $(k, k/2)$ ;  $k = k/2;$ 

 } }

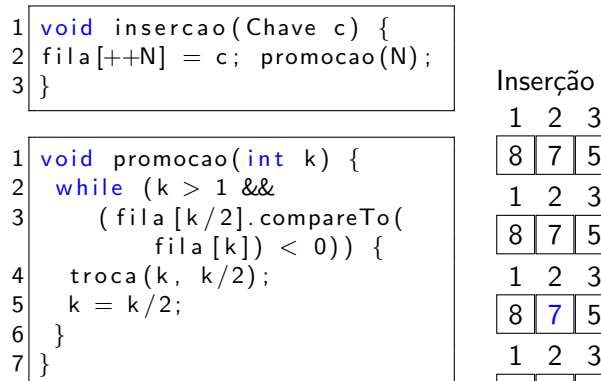

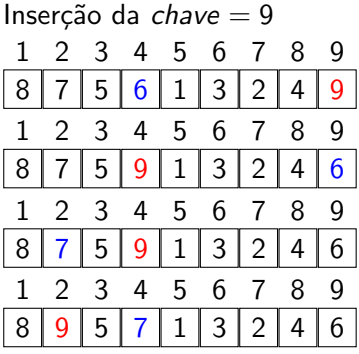

#### Promoção no lugar do pai  $4/2 = 2$

```
1 void insercao (Chave c) {
   \text{fill } a \left[ ++N \right] = c; promocao(N);
\frac{2}{3}
```

$$
\begin{array}{c}\n1 \text{ void } \text{ promocao(int k)} \\
2 \text{ while } (k > 1 \& \\
3 \text{ (file [k/2]. compareTo([k/2].compareTo([k/2].)) {\n { \n troca(k, k/2); \n k = k/2;\n }\n }\n}
$$

Inser¸c˜ao da chave = 9 

Promoção no lugar do pai  $1/2 = 1$ 

## Demoção em heap binária

### Cenário

Chave-pai se torna menor que alguma chave-filha. Violação!

### Para eliminar a violação

- $\triangleright$  Trocar chave na posição pai com chave na posição filha com maior chave.
	- ▶ Porque não filho com menor chave?
- ▶ Repetir até resolver todas as violações

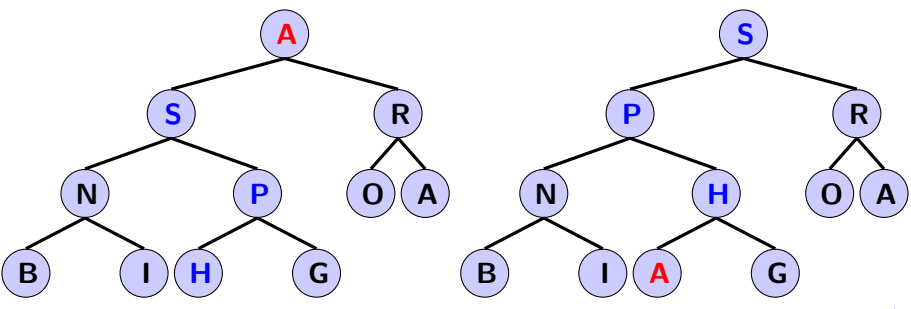

## Implementação: demoção

```
void democao (int k) {
     while (2*k \leq N) {
       int i = 2*k; // filho da "esquerda" esta em j
 4
       1/ compara com filho da "direita" para pegar maior
       if (j < N \&c (fila [j]. compareTo (fila [j+1]) <0))
         j + +;8
       if ( fila [k]. compareTo ( fila [i]) \geq 0)
10 break; // interromper processo de democao
11
12 troca (k, j); // efetuar democao<br>13 k = j:
       k = i:
14 }
15
```
## Execução da demoção

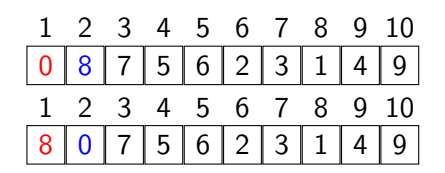

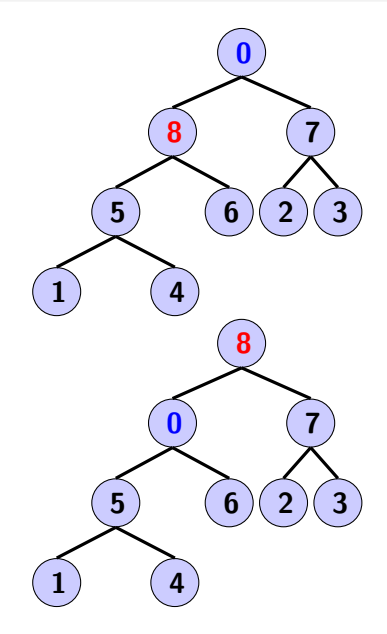

## Execução da demoção

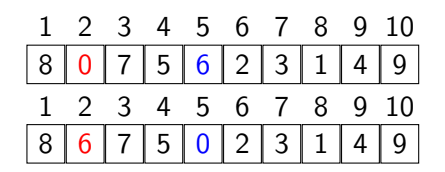

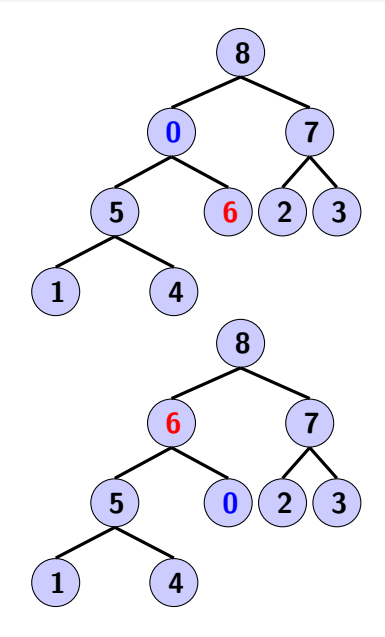

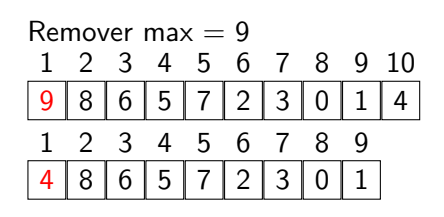

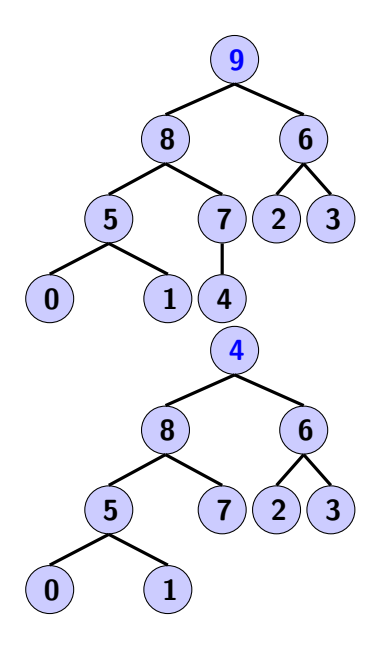

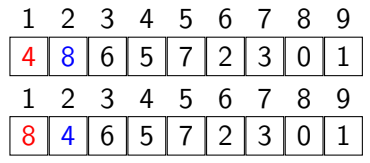

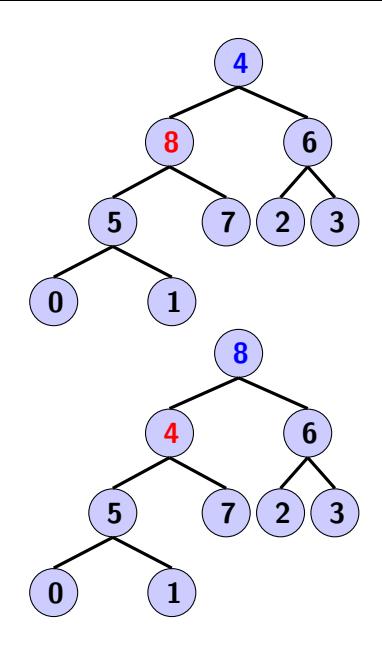

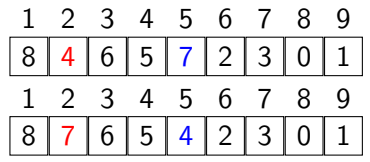

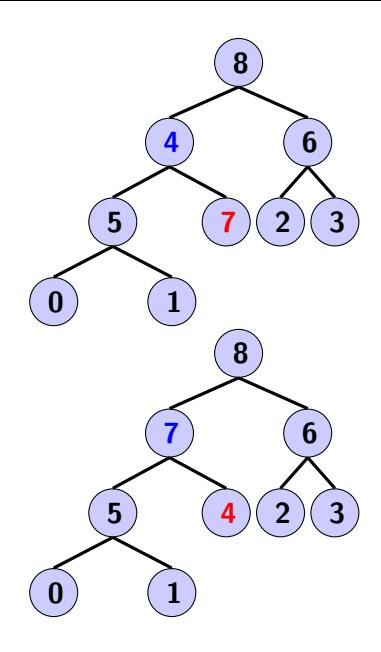

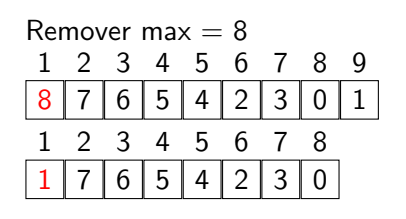

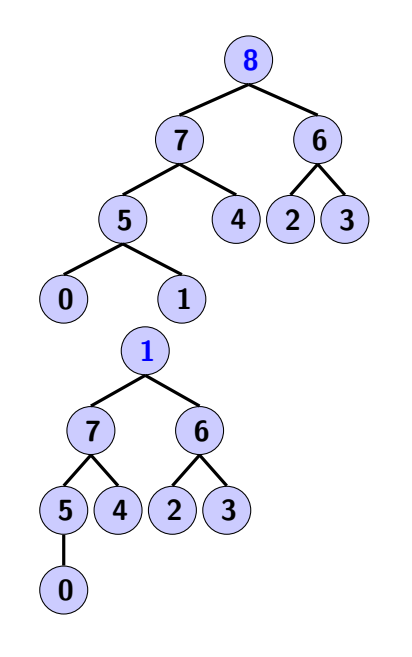

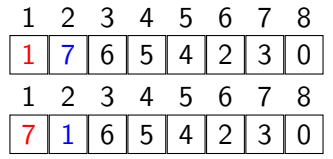

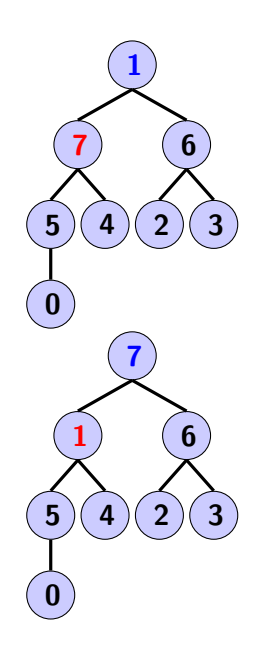

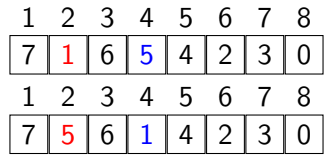

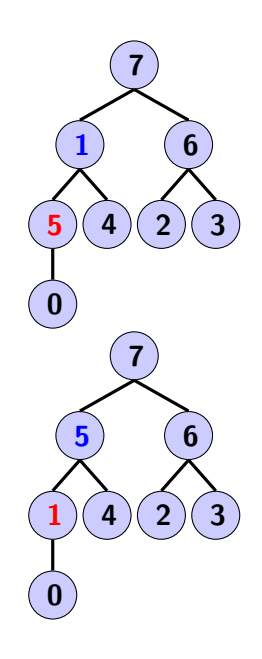

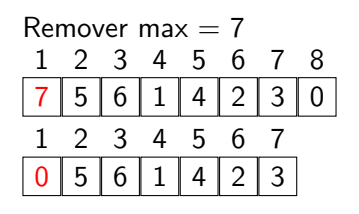

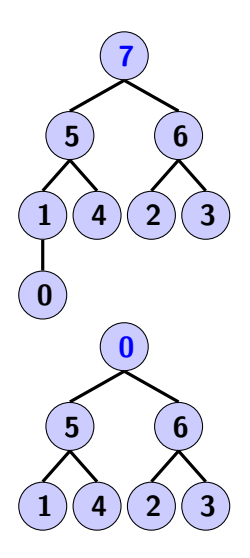

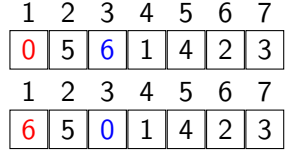

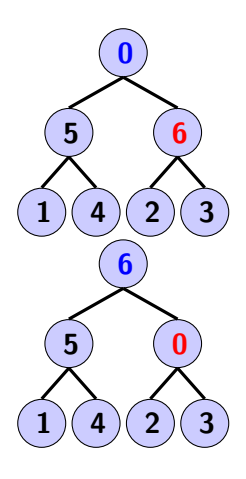

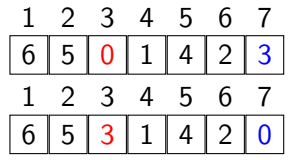

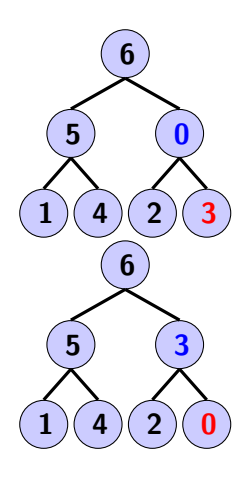

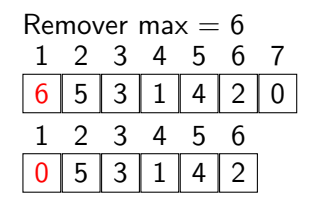

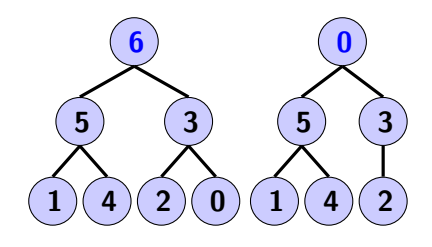

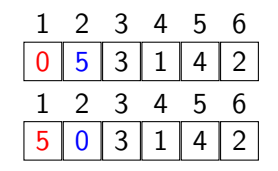

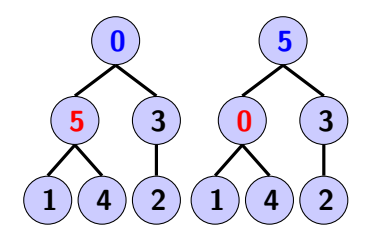

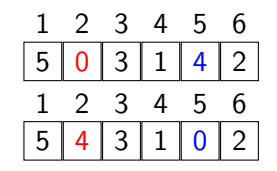

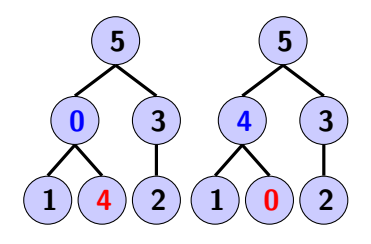

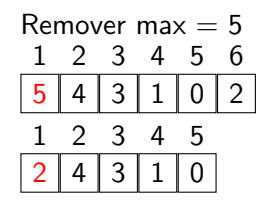

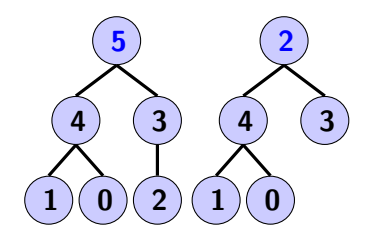

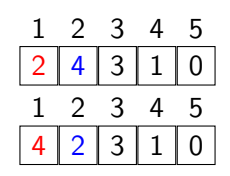

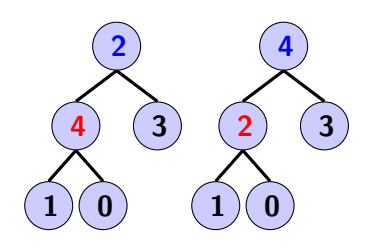

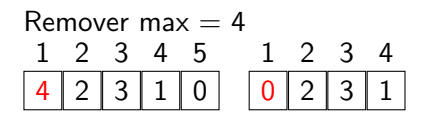

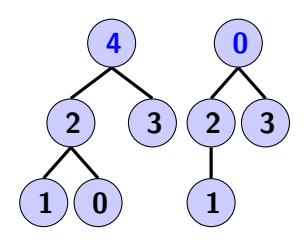

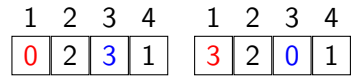

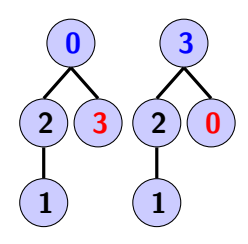

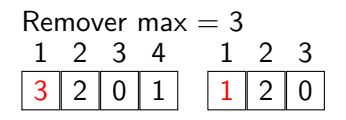

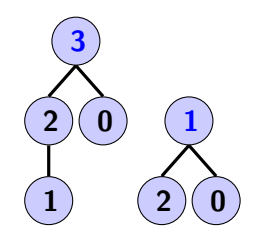

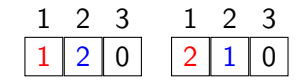

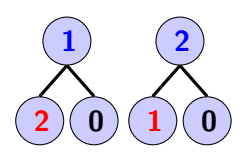

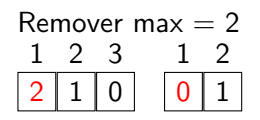

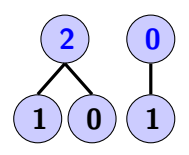

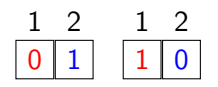

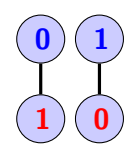

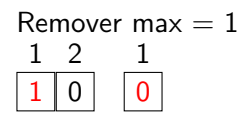

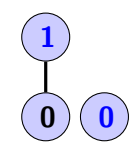

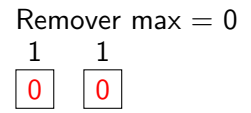

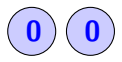

# Operação removerMax()

#### Remover chave máxima

Trocar raiz com nó no fim e aplicar o processo de demoção.

```
1 public Chave removerMax() {<br>2 Chave max = fila [1];
2 Chave max = fila [1];<br>3 troca (1, N-);
3 troca (1, N-);<br>4 democao (1);<br>5 fila [N+1] = ndemocao(1);
      fila [N+1] = null; // libera referência de objeto para
             coletor de lixo
6 return max;
7 }
```
### Custo

No máximo  $2 \log N$  comparações

### Custos de operações de listas de prioridade

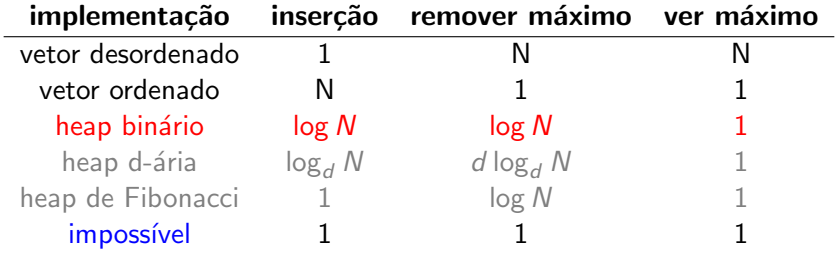

Porque ter todas as operações lineares é impossível?

# Lista de prioridade orientada ao mínimo

Trocar operações de comparação compareTo

### Outras operações

- ► Ao inserir, evitar overflow e usar operação de redimensionar vetor
- ▶ Ao remover, verificar e lançar exceção se fila está vazia
- $\blacktriangleright$  Remoção de item arbitrário
- $\blacktriangleright$  Mudar prioridade de item

Usar operações: promocao e remocao

# Heapsort com ordenação no lugar (in-place)

### Ideia

- $\triangleright$  fazer in-place, ou seja, sem usar vetor auxiliar
- $\triangleright$  criar uma heap binária orientada ao máximo (max heap) com todas as chaves disponíveis
- ▶ aplicar removerMax para cada uma das chaves, até acabar a heap

## Criação da heap in-place

Primeira passada: criar heap usando método bottom-up.

```
for (int k = N/2; k >= 1; k--)
2 democao (vet, k, N) :
```
Segunda passada: remover o máximo, um por vez, deixar elemento no vetor em vez de liberar memória (com null).

```
\frac{1}{2} while (N > 1) {<br>troca (vet. 1.
       t roca ( vet , 1, N-1);
      democao ( vet , 1, N) ;
\frac{3}{4}
```
## Análise matemática

- $\triangleright$  Construção da heap usa até 2N comparações e trocas
- $\blacktriangleright$  Heapsort usa até 2N log N comparações e trocas
- $\triangleright$  Heapsort é um algoritmo in-place com pior caso N log N

### Comparações

- ► Mergesort: não é in-place (possível, porém não é prático) e usa  $O(n)$  espaço extra
- $\triangleright$  Quicksort: quadrático no pior caso
- $\blacktriangleright$  Heapsort: N log N, sem espaço extra
- ▶ iteração interna mais longa que do Quicksort (constante de complexidade maior no caso médio)
- ► Mal uso de caching pelo uso frequente de referências em posições não contínuas da memória
- $\blacktriangleright$  Heapsort não é estável

### Tabela de algoritmos

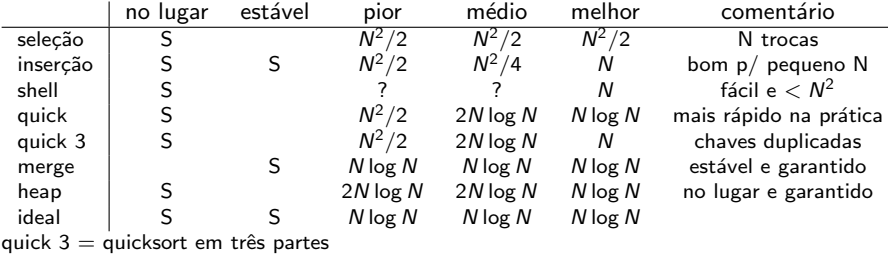